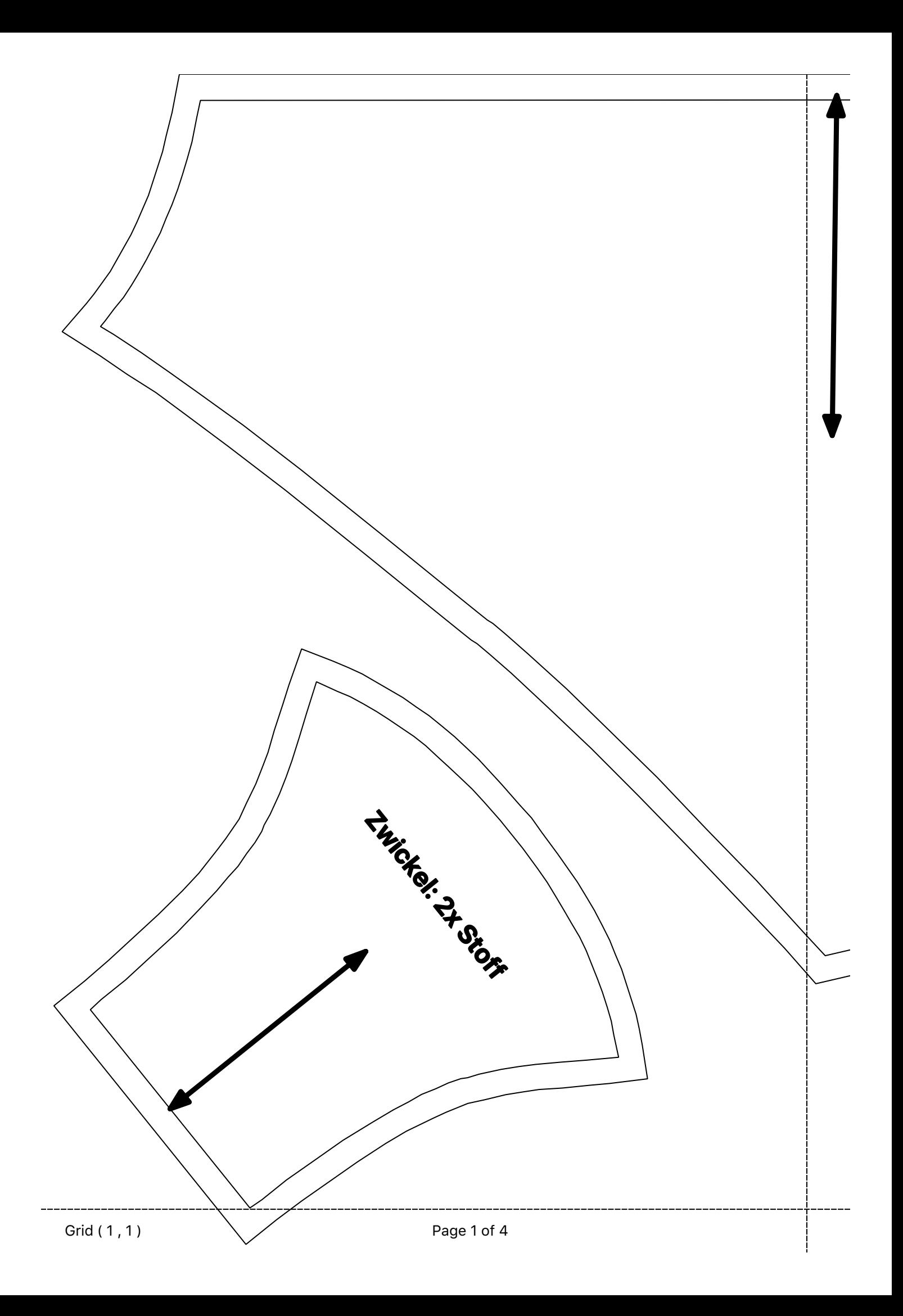

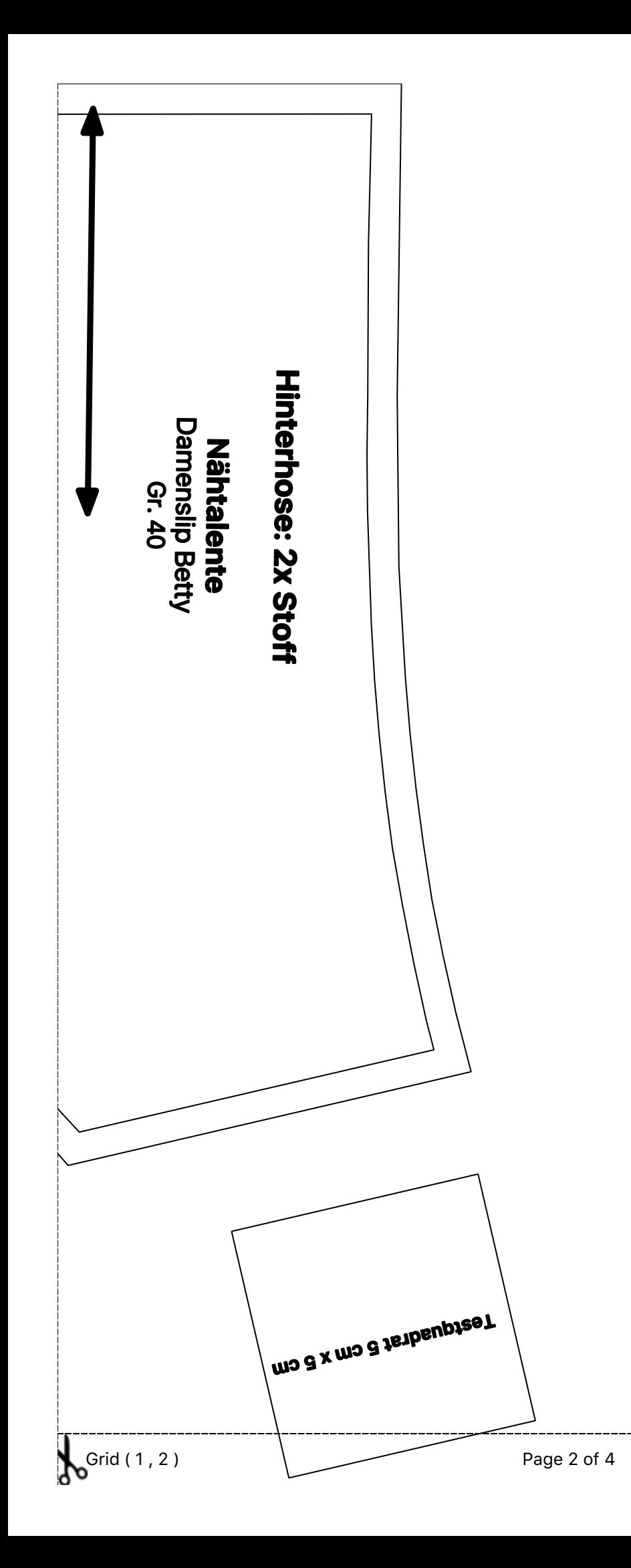

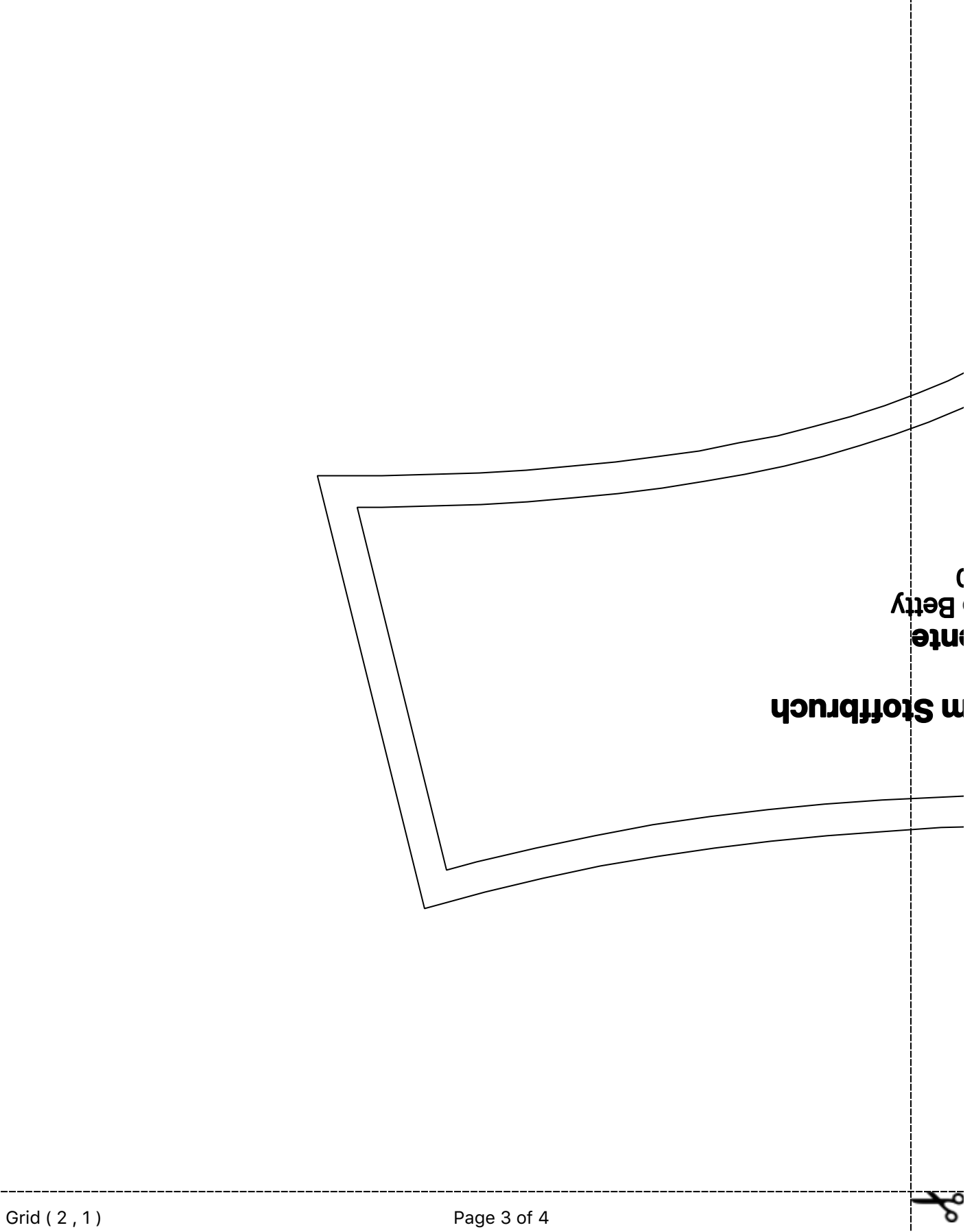

ಧೆ

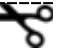

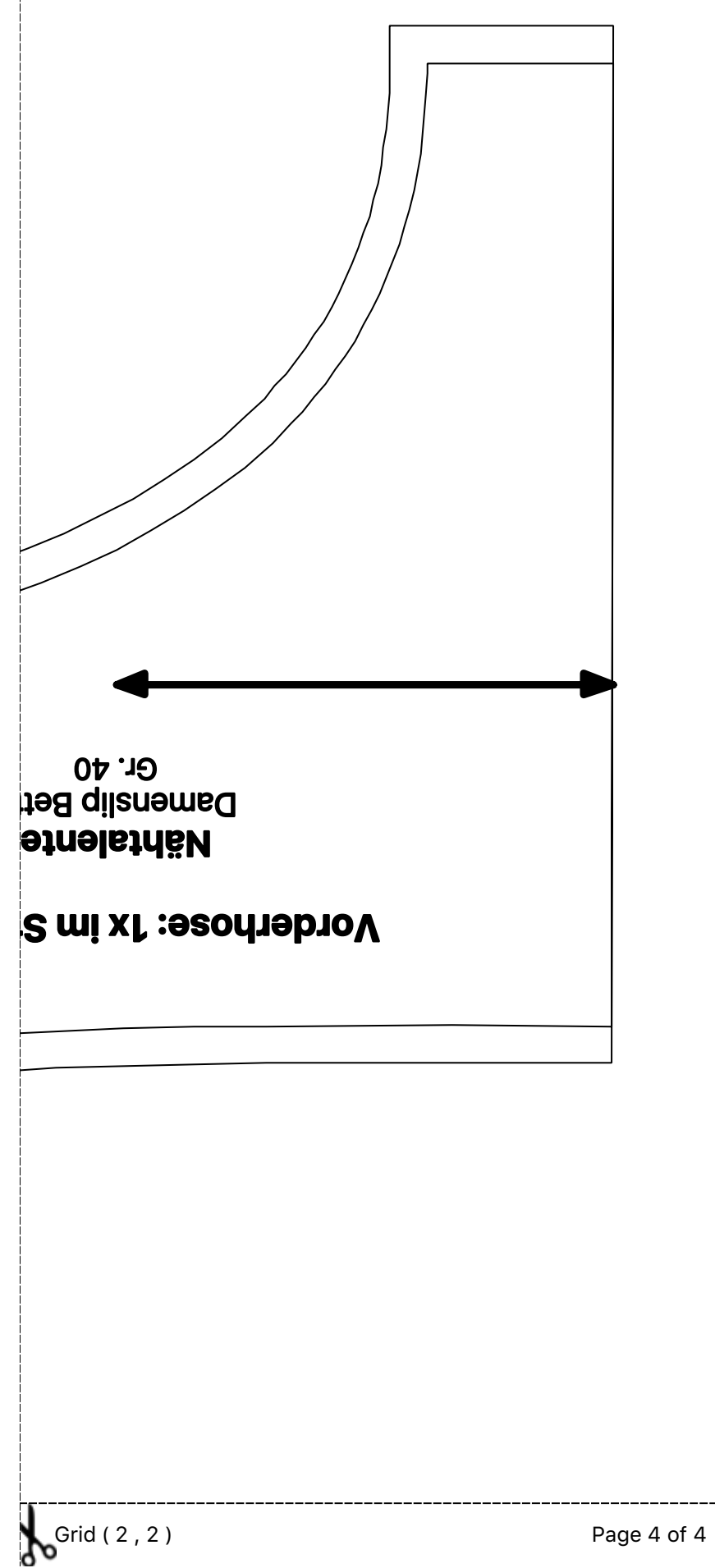